# parody

# October 25, 2011

<span id="page-0-0"></span>box.scale *calibrated scaling inlier multiplier radius for various outlier*

#### Description

calibrated scaling inlier multiplier radius for various outlier detection approaches

#### Usage

box.scale(n, alpha=0.05)

#### Arguments

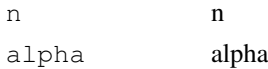

#### Author(s)

Vince Carey <stvjc@channing.harvard.edu>

#### Examples

box.scale(20)

bushfire *satellite data on bushfire scars*

## Description

satellite data on bushfire scars

#### Usage

data(bushfire)

## Format

The format is: num [1:38, 1:5] 111 113 113 110 101 93 92 94 94 100 ...

#### <span id="page-1-0"></span>Details

Satellite measurements on five frequency bands corresponding to each of 38 pixels.

#### Source

Maronna RA and Yohai VJ (1995) JASA 90:330.

#### Examples

```
data(bushfire)
mv.calout.detect(bushfire)
```
calout.detect *interface to modular calibrated outlier detection system*

#### Description

Various classical and resistant outlier detection procedures are provided in which the outlier misclassification rate for Gaussian samples is fixed over a range of sample sizes.

#### Usage

```
calout.detect(x, alpha = 0.05, method = c("GESD", "boxplot", "medmad","shorth", "hybrid"), k = ((length(x) <math>\frac{2}{3})</math> * floor(length(x) / 2) + ...)(1 - (\text{length}(x) \, \$\, 2)) \; * \; (\text{length}(x) / 2 - 1)), scaling, ftype,
    location, scale, gen.region = function(x, location, scale,
         scaling, alpha) {
         g <- scaling(length(x), alpha)
         location(x) + c(-1, 1) * g * scale(x)})
```
#### Arguments

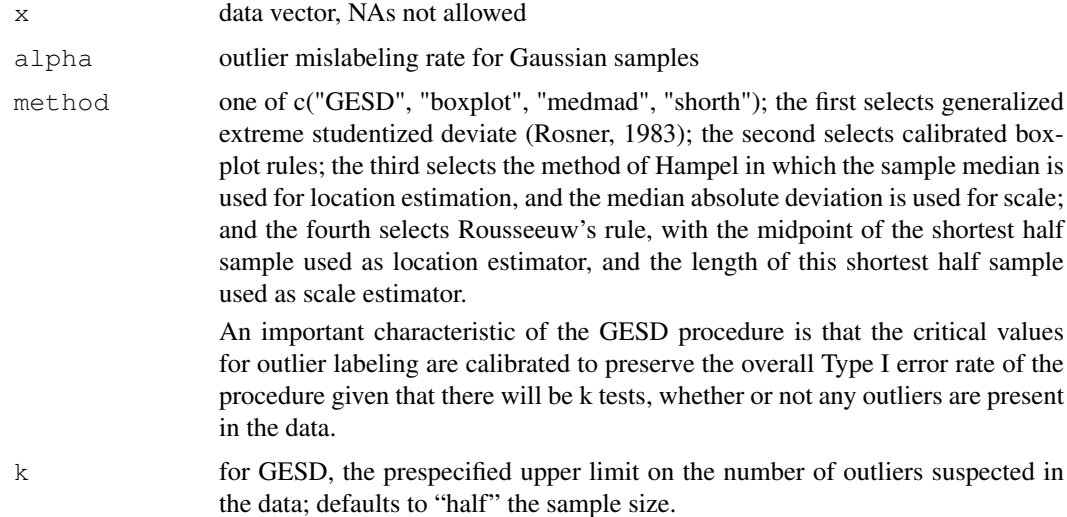

#### calout.detect 3

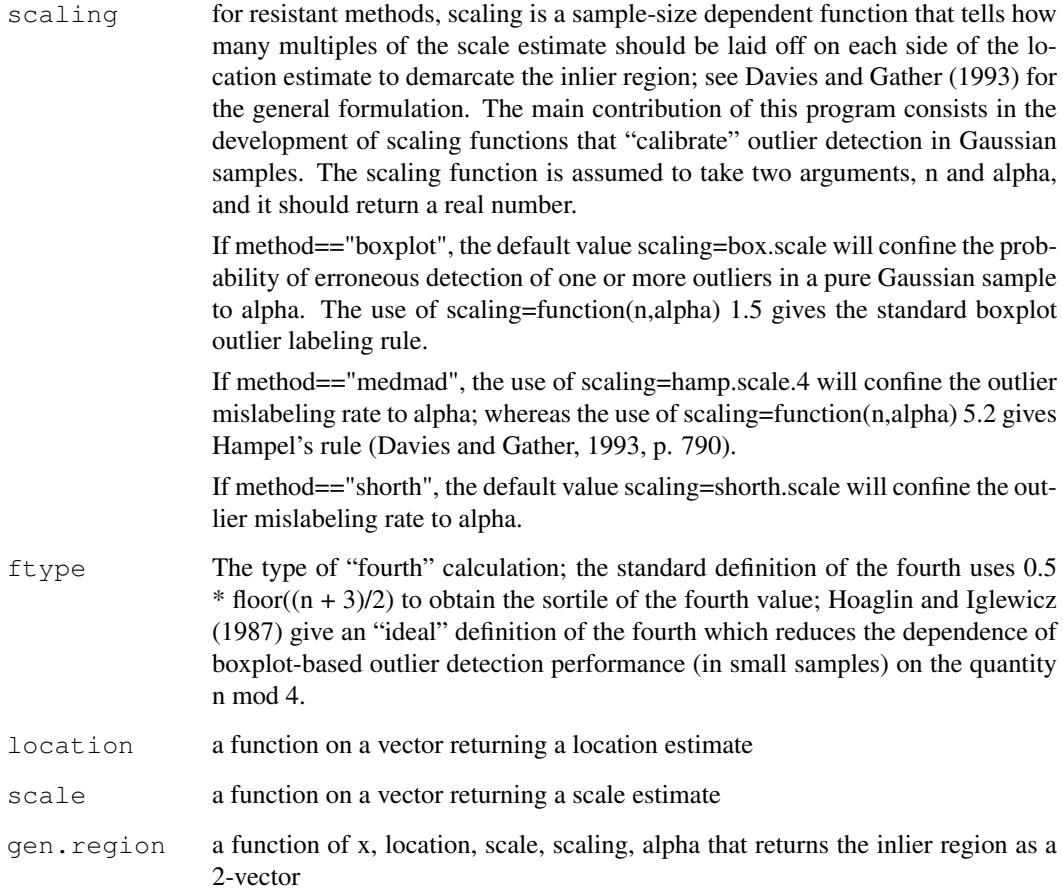

#### Value

a list with components ind (indices of outliers in the input vector) val (values of these components) and outlier.region, which is only defined for the resistant methods.

#### References

Davies and Gather (1993 JASA), Rousseeuw and Leroy (1988 Stat Neer), Rosner (1983 Technom), Hoaglin and Iglewicz (1987 JASA), Carey, Walters, Wager and Rosner (1997 Technom)

#### Examples

```
lead <- c(83, 70, 62, 55, 56, 57, 57, 58, 59, 50, 51, 52, 52, 52, 54, 54, 45, 46, 48,
        48, 49, 40, 40, 41, 42, 42, 44, 44, 35, 37, 38, 38, 34, 13, 14)
```

```
calout.detect(lead,alpha=.05,method="boxplot",ftype="ideal")
calout.detect(lead,alpha=.05,method="GESD",k=5)
calout.detect(lead,alpha=.05,method="medmad",scaling=hamp.scale.3)
calout.detect(lead,alpha=.05,method="shorth")
```
<span id="page-3-0"></span>mv.calout.detect *calibrated multivariate outlier detection*

#### Description

interface to a parametric multivariate outlier detection algorithm

#### Usage

```
mv\text{-}calout\text{-}detect(x, k = min(float((nrow(x) - 1)/2), 100), Ci = C\text{-}unstr,lamfun = lams.unstr, alpha = 0.05, method = c("parameter","rocke", "kosinski.raw", "kosinski.exch")[1], ...)
```
#### Arguments

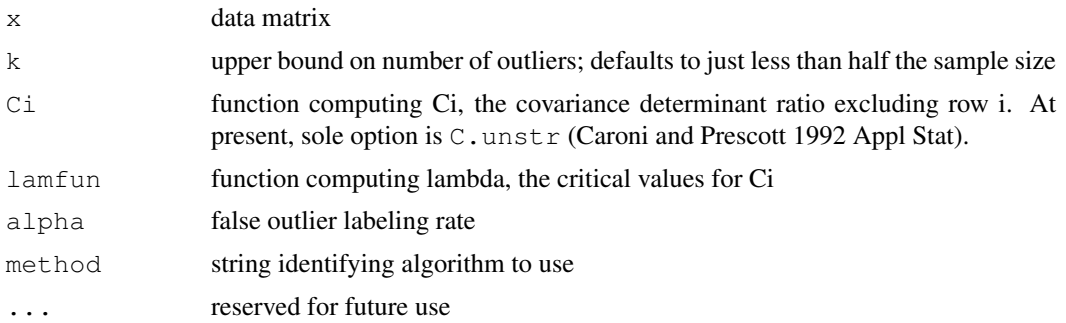

#### Details

bushfire is a dataset distributed by Kosinski to illustrate his method.

#### Value

a list with components

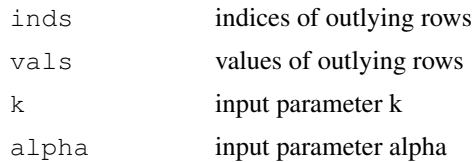

#### Author(s)

VJ Carey

#### Examples

```
data(tcost)
mv.calout.detect(tcost)
data(bushfire)
mv.calout.detect(bushfire)
```
<span id="page-4-0"></span>

# Description

generalized length of shortest-half sample

# Usage

shorth(x, Alpha=0.5)

# Arguments

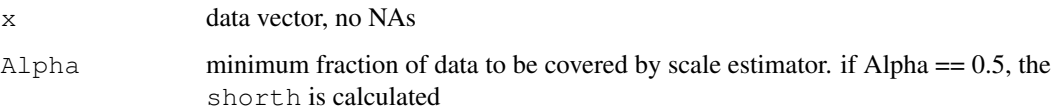

# Value

a list, say L, with components

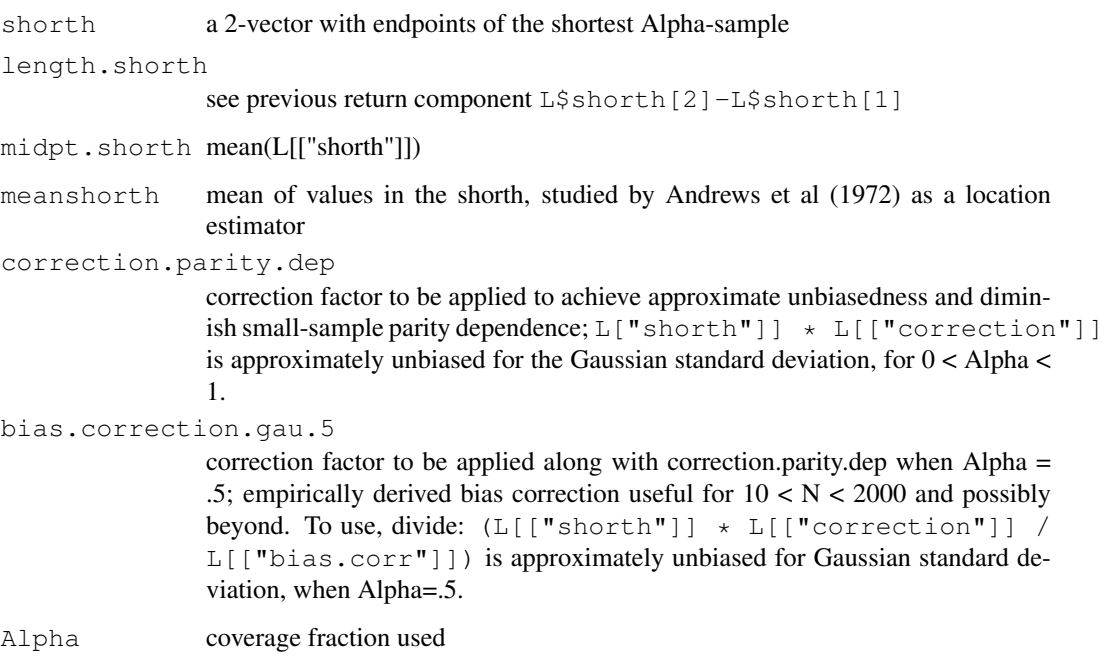

# References

Rousseeuw and Leroy, Stat Neer (1988), Gruebel, Ann Stat (1988)

<span id="page-5-0"></span>

#### Description

Multivariate data on milk transportation costs

#### Usage

data(tcost)

#### Format

The format is: num [1:36, 1:3] 16.44 7.19 9.92 4.24 11.2 ...

- attr(\*, "dimnames")=List of 2

.. \$: chr [1:36] "1" "2" "3" "4" ...

..\$: chr [1:3] "fuel" "repair" "capital"

#### Details

Extract from Johnson and Wichern example dataset on milk transportation.

#### Source

Johnson and Wichern, Applied Multivariate Statistical Analysis, 3rd edition, p263

#### Examples

```
data(tcost)
mv.calout.detect(tcost)
```
tukeyor *calibrated outlier region based on various algorithms*

#### Description

calibrated outlier region based on various algorithms

#### Usage

```
tukeyor(x, alpha=0.05, q=box.scale(length(x), alpha = alpha), ftype="ideal")
```
#### Arguments

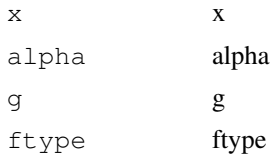

#### tukeyor 7

# Author(s)

Vince Carey <stvjc@channing.harvard.edu>

# Examples

data(tcost) apply(tcost, 2, tukeyor)

# Index

∗Topic datasets bushfire, [1](#page-0-0) tcost, [6](#page-5-0) ∗Topic models box.scale, [1](#page-0-0) calout.detect, [2](#page-1-0) mv.calout.detect, [4](#page-3-0) tukeyor, [6](#page-5-0) ∗Topic robust shorth, [5](#page-4-0) box.scale, [1](#page-0-0) bushfire, [1](#page-0-0) calout.detect, [2](#page-1-0) hamp.scale.3 *(*box.scale*)*, [1](#page-0-0) hamp.scale.4 *(*box.scale*)*, [1](#page-0-0) hampor *(*tukeyor*)*, [6](#page-5-0) mv.calout.detect, [4](#page-3-0) rouor *(*tukeyor*)*, [6](#page-5-0) shorth, [5](#page-4-0) shorth.scale *(*box.scale*)*, [1](#page-0-0) tcost, [6](#page-5-0) tukeyor, [6](#page-5-0)